#### **Ministero dell'Istruzione, dell'Università e della Ricerca** Dipartimento per l'Istruzione Direzione Generale per il Personale scolastico Ufficio II

Roma, 7 ottobre 2011

Prot. n. 8199/U

Oggetto: D.D.G. 13.7.2011 - Concorso ordinario Dirigenti scolastici - Chiarimenti.

Si trasmette il Foglio Istruzioni definitivo per i candidati e si rappresenta che la scelta della lingua straniera oltre che essere indicata all'atto della compilazione della scheda anagrafica, consegnata loro il giorno dello svolgimento della prova preselettiva, dovrà essere effettuata anche annerendo completamente il cerchietto relativo all'opzione della lingua straniera prescelta sulla parte alta dell'apposito foglio a lettura ottica.

> **IL DIRETTORE GENERALE** F.to Luciano Chiappetta

# Ministero dell'Istruzione, dell'Università e della Ricerca

Prova pre-selettiva prevista nell'ambito del concorso per Dirigenti Scolastici.

## **FOGLIO ISTRUZIONI**

### **PREMESSA**

La prova consta di **100 quesiti** a risposta multipla con 4 alternative di risposta (A, B, C, D) di cui una sola corretta. I quesiti, riferiti alle aree tematiche previste dal bando, sono sorteggiati a Roma, il giorno stesso della prova, presso il Ministero, utilizzando un sistema informatico che estrae casualmente i quesiti tra quelli predisposti e pubblicati dal MIUR.

## **COME CONSULTARE IL VOLUME DEI TEST**

Tutte le domande della banca dati sono contenute in un volume sigillato, da utilizzare durante la prova. Le domande sono ridistribuite casualmente all'interno di ogni area e sono numerate in ordine progressivo.

Le domande di lingua straniera, disposte nella parte finale del volume, riportano per ciascuna lingua lo stesso numero d'ordine, nella seguente successione: Inglese, Francese, Spagnolo, Tedesco. (I candidati devono segnare nell'apposito spazio previsto sul cartoncino anagrafico la lingua straniera prescelta)

I quesiti nel volume, quindi, sono ripartiti secondo il seguente schema:

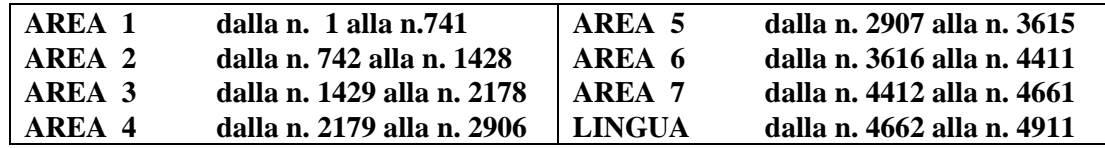

I numeri che identificano i 100 quesiti estratti sono disposti su apposito modulo, inviato per via telematica, riprodotto in ogni sede e distribuito ai candidati. Il modulo riporta, all'interno di appositi quadratini, i numeri corrispondenti ai 100 quesiti estratti; i quadratini sono preceduti sulla loro sinistra dal numero d'ordine (da 1 a 100) e dall'indicazione dell'area di riferimento.

## **LA PROVA**

Il tempo a disposizione per lo svolgimento della prova è di **100 minuti**

Il candidato deve ricercare sul volume i 100 quesiti estratti e riportare le risposte sull'apposito *foglio a lettura ottica* .

Dato il sistema di lettura ottica per la correzione, è obbligatorio *annerire completamente*, con la penna nera biro, il cerchietto corrispondente alla risposta scelta, *facendo attenzione a non apporre nessun segno o marcatura di alcun genere nelle altre caselle*.

#### *I candidati devono annerire completamente anche il cerchietto relativo all'opzione della lingua straniera sulla parte alta del foglio a lettura ottica* .

Come *minuta* è possibile utilizzare sia il volume dei test, sia il modulo con i numeri che identificano i quesiti.

**ATTENZIONE! Non è consentito a pena di esclusione:**

- **rimuovere il cellophane che sigilla il volume prima del** *"VIA***";**
- **consultare manuali, utilizzare strumentazioni di calcolo o apparecchiature elettroniche, comunicare**   $\bullet$ **con altre persone fuori o dentro la sala;**
- **apporre qualunque segno di riconoscimento sul** *foglio a lettura ottica* **o sulle buste;**

## **continuare la prova allo scadere dei 100 minuti.**

## **CONSEGNA DELL'ELABORATO.**

La prova è anonima. Allo scadere del tempo, il candidato deve:

- inserire il cartoncino anagrafico, firmato in maniera leggibile, nella busta piccola;
- sigillare la busta piccola con all'interno soltanto il cartoncino anagrafico;
- inserire nella busta grande il *foglio a lettura ottica* (senza piegarlo) e la busta piccola;
- sigillare la busta grande.

Il volume dei test e il modulo con i numeri delle domande estratte, possono essere lasciati sul banco.

## **PROCEDURA DI ANONIMATO E CORREZIONE**

Immediatamente dopo la consegna, dinanzi a tutti i candidati che vorranno assistere, in ogni sede il Comitato di vigilanza procederà all'apposizione dei codici a barre che garantiscono l'anonimato.

Ultimata l'apposizione dei codici anonimi e sempre dinanzi ai candidati, verranno sigillati, in distinti plichi, le buste contenenti i cartonini anagrafici e i fogli a lettura ottica. I plichi sigillati saranno inviati a Roma per la successiva correzione con procedure automatizzate.

#### **ACCESSO AGLI ATTI ON-LINE**

Tramite il sito internet [http://riqualificazione.formez.it,](http://riqualificazione.formez.it/) è possibile accedere agli atti concorsuali, utilizzando la password stampata sull'etichetta anagrafica e seguendo le istruzioni pubblicate dopo la correzione degli elaborati. Si consiglia di riportare la password nei riquadri sottostanti e conservare il presente foglio istruzioni.

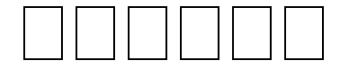